## Download Adobe Photoshop 2022 () Activation Code With Keygen Serial Key 64 Bits 2022

Cracking Adobe Photoshop is a bit more involved, but it can be done. First, you'll need to download a program called a keygen. This is a program that will generate a valid serial number for you, so that you can activate the full version of the software without having to pay for it. After the keygen is downloaded, run it and generate a valid serial number. Then, launch Adobe Photoshop and enter the serial number. You should now have a fully functional version of the software. Just remember, cracking software is illegal and punishable by law, so use it at your own risk.

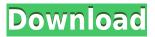

When it comes to tons of unique editing and design features, creative editing, or straight-up marketing and advertising, there are many other graphics applications that have it easier than Photoshop. Unfortunately, when we're talking about the most robust photo and graphics software, Photoshop wins out. Whether you're a professional or a committed hobbyist, you will find plenty to love about Photoshop. While we do know what we're doing, when you start using Photoshop CC you'll feel like a child with a new tool. You'll learn new terminology and "typing." However, Photoshop is just one tool in a larger fleet of design and creative applications that allow you to do just about anything--and do it better than Photoshop Elements (the lowest-priced native editor). It's not that you can't learn Photoshop, it's just a matter of acclimating yourself to a different interface and set of tools--one that pushes you to learn and master the software. Expert QA testers make their marks on Photoshop CC after testing, and Photoshop itself is in beta. While Photoshop CC is a highly optimized piece of software for all platforms, Photoshop CC 2018 requires a certain level of performance. It's easy to compare your database to yours, and if the applications can't keep up, they can't provide you with in-depth performance analysis, as it is often the applications (and not the systems) that are the issue. Photoshop CC 2018 needs at least a Core i7 processor and 12GB RAM for good results. We ran our tests with a midrange Core i5 3.3Ghz processor and 8GB of RAM, and although our graphics card was an NVIDIA GTX 1060, our graphics memory was 8GB.

## Download free Adobe Photoshop 2022 ()Free License Key Activator Windows X64 2023

Utilizing the Brush tab, there is a plethora of options for brushes. Spaced out brush choices give users different effects in their work, and users can change the color, size, and style of individual brushes. You can also control the location where the brush will be applied and the white balance. The Pencil tool works similarly to the Pen tool and also has different built-in patterns and brushes ready to use. You just have to choose a brush or pattern from your Brush panel, and you'll have the option to apply the pattern to selected or unselected paths. On top of that, you can also use the Paint Bucket tool for image manipulation. Brushes are selections that have already been created using the Pencil tool and applied to a layer. These brushes are great for creating complex artwork, and they are easy to add to your personal settings. The Content Aware fill tool is used to select surrounding areas based on criteria. For instance, let's say you have a photo from a documentary. You may want to have a fill pattern based on the font of an old marquee. Because the surrounding material is a particular color, the Content Aware fill tool will only select the region most like the marquee font. No matter how large or small or well-organized or ill-organized your existing panels are, finding the

right place to mount or connect a panel is a snap. With the new panel creation wizard, you are able to quickly and easily create and position individual panels all at once, rather than having to edit each panel's individual measurement values by hand. Easily connect panels of different sizes and shapes into groups with new panels and panels views. That's proved especially useful for converting your desktop into wall-sized artwork, a task that may otherwise be awkward to achieve. 933d7f57e6

## Adobe Photoshop 2022 () Download License Code & Keygen Crack [Win/Mac] {{ last releAse }} 2022

Photoshop has the ability to salvage image information from broken layers. And now with Pastel Adjustment layers, you can create a completely new layer beneath your existing shadows, midtones, highlights, and shadows, filling them with a historic pastel color. Adobe's Clarity Quick Fix tool makes quick work of auto-corrections clutter. Now, all you need to do is tap Clarity Quick Fix to quickly remove clear, duplicated, and other unwanted edits, and get rid of them. Adobe has tweaked how it moves stuff in Photo Projects. Instead of the usual drag-and-drop technique, you can drag and drop contributors in a specific order into a project. Adversaries can get a bit lost in the process, but this feature allows you to order your work in a way that makes the most sense. Besides new adjustments, the most exciting addition in Photoshop 2023's new features is the new Photo Editing Surfacing layer. This new pseudo-three-dimensional layer helps you stay organized with its tabbed interface. You can also switch from the luminance layer to a similar one with chrominance information. It's a difference that matters, because you can more easily correct the colors in your image in a way that's more natural to the human eyes. Photoshop has a new "Blend" tool that lets you enhance the appearance of skin. You can easily add a warmth effect to your image using the new Pen tool. And if you paint over a texture placed within an image, the result will look more realistic.

photoshop 2020 32 bits download download photoshop cs6 crackeado 32 bits download photoshop 2021 crackeado portugues 32 bits download photoshop 32 bits crackeado photoshop cc 2014 download 32 bit photoshop cs3 free download 32 bit photoshop cc 2014 crack download 32 bit photoshop cs 2015 crack download 32 bit photoshop cs4 free download 32 bit photoshop cs4 download 32 bit

In The Adobe Photoshop CC Essentials, beginners will be taught everything they need to know to create, modify, and enhance images and designs using Adobe Photoshop. Whether you're taking your first steps in Photoshop, have an existing knowledge, or seeking a deeper understanding of its features, this book will help you become a proficient, creative designer. Although Photoshop, Elements, and Photoshop Touch for iOS are being retired, their legacy feature sets will remain. That is:

- Photoshop CC is being offered as part of the Adobe Creative Cloud, and provides the full feature set of all previous versions of Photoshop.
- Photoshop Elements 13 will continue to be supported, and provides the full feature set of Elements 10-12, as well as the popular Elements 7, 8, and 9. And it gets a few nice new

features including an enhanced video editor.

• Photoshop Touch for iOS will continue to be supported by the Apple App Store.

We are currently rearchitecting the feature set into a modern object-based set of features that harness the GPU rendering hooks in macOS. The goal is:

- Small layer caches, to reduce the total memory the cache is using.
- Simple caches that don't need to correct layers.
- Quality API calls to avoid putting the CPU in the middle.
- Asynchronous image editing.
- Dynamic keyboard shortcuts for missing features.

At the time of writing, you can expect to see further work on these remaining key features:

- Filters that work offline.
- Blending natively to HDR.
- Deep image editing all at the source. You can do all your image processing, and then export out your product.
- Merge layers and smart objects. We'll always be able to update/optimize offline. We'll be able to apply edits to these offline.
- De-lighting imagery.
- And more.

Photography has been evolving down by a significant degree over the past few decades. The first digital camera was released back in the late 1970's and camera phones didn't arrive until the 1980's anyway. Strong still cameras didn't arrive until the late 1990s and the best software for modifying digital pictures didn't arise until the early 2000's with Photoshop 7. This is just one example. In fixing the image, Photoshop has been gaining on photographers all along. And a lot of other professionals will also use Photoshop to run their business. In this manual, the beginners will learn the basic of Photoshop features from an advance level. If you are planning to get a basic level of Photoshop, this manual will be a great companion. The book shows the newest features, advances, tweaks, bugs, and the old ones you will learn a lot. Another great feature included in Elements 2023 is the ability to insert multiple images into one file. Up until now, in order to combine multiple images into a single Photoshop document, you would need to first merge them together into a single file and then combine that file into a new document. With this new feature in Elements, you can now do all of that in one go. If you find yourself constantly merging a large number of images, now you can do it more efficiently. Adobe Photoshop Elements 2019 allows for 20.1 gigabyte (GB) of storage space for 24-bit photos. That's an increase from 19.2GB in 2018. The photo resolution settings have been expanded to 1080p from the previous 1080p, and there are a ton of additional people- and pets-sized selections available in Elements, and the New Content panel is more user-friendly. And given that it's free, it should be obvious that Elements is the perfect solution for casual users without a lot of major photo editing needs.

https://jemi.so/dustfecimo/posts/J9lrruFDYKfKplSuo0EA
https://jemi.so/propapArhingi/posts/VOVbdM0PYwBEcjZHNQsx
https://jemi.so/cresosimze/posts/JrqZRb8qHh3FJ5JJKhP6
https://jemi.so/dustfecimo/posts/qJgjlBBkz13msvuZqH25
https://jemi.so/propapArhingi/posts/t9noMFbpZWvzD4i2zXkz
https://jemi.so/dustfecimo/posts/EbvSOl0SISZm4dUhJDr8
https://jemi.so/propapArhingi/posts/ZdG2GTwZhUte6Du3d1gd
https://jemi.so/cresosimze/posts/DBC1VcCLcYl56lFbH4Du
https://jemi.so/dustfecimo/posts/o4MKaZpYn2VtDATE3YTS
https://jemi.so/cresosimze/posts/GwPMDK11jUIn5lebY4Gv

Every image can reveal a story, a joke, a moment, a dream, and history. When it's printed or published, a piece of fabric moves from the textile mill to the fabric store to your closet to a web page to an ecommerce store—all to be put on display or worn by some part of your household. In the digital age, images hum with possibilities, and you are a powerful user who can shape your digital story using image editing software. The web is full of tutorials and videos on these topics, but they only touch on the tip of the iceberg of how to truly use tools like Photoshop. This step-by-step handbook teaches the basic ability to open, load, and edit a raw image file and teaches you to use Photoshop to optimize or enhance images. This book covers many features of Photoshop, which will enable you to make more stunning images. The book walks you through each feature with step-by-step photos, explains its use (both artistic and practical), and reviews how to use the functionality. In the end, a powerful image editing tool is your best friend and enhancer. Everything you see on the web is stylized, pushed, transformed, augmented, and enhanced using Photoshop. Including this book, there are numerous guides to tutorials on how to take a photo, bring it to life using Photoshop, and modify it for the web/graphics—demonstrating that anyone can use Photoshop to do just about anything. This is a multimedia book that includes visuals, text, and video. The visuals are extremely clear and easy to follow, with stepby-step instructions and instructions that also apply to other people or similar photos. The video demonstrations help you apply the lessons to your photos, but they are not a substitute for reading and following the text. That's intentional, because reading the text first is a good way to focus your attention on what's going on in the book. This is a great book for any of you who are interested in text or graphic design. It's a great buy if you are dreaming about graphic design, but have been intimidated by software like Photoshop.

 $\underline{http://www.asilahinfo.com/wp-content/uploads/2022/12/Photoshop-Plugin-Free-Download-2021-Fixed.pdf}$ 

https://nakvartire.com/wp-content/uploads/2022/12/waleren.pdf
https://romans12-2.org/wp-content/uploads/2022/12/Adobe\_Photoshop\_CC\_2015\_version\_17.pdf
https://socialmedyam.com/wp-content/uploads/2022/12/Photoshop\_CC\_2015\_version\_16.pdf
https://aquadiscovery.ru/wp-content/uploads/2022/12/photoshop-cs5-free-registration-code-keygen-full-version-new-2022.pdf

https://genechavezphotography.com/wp-content/uploads/2022/12/Adobe-Photoshop-CC-Patch-With-Serial-Key-latest-updaTe-2022.pdf

http://www.gea-pn.it/wp-content/uploads/2022/12/Adobe-Photoshop-2021-Version-224-Download-free-Product-Key-Full-License-Key-upDated-202.pdf

 $\underline{https://tecnoimmo.com/download-free-photoshop-2021-version-22-4-3-license-code-keygen-with-keygen-windows-latest-2022/$ 

 $\underline{https://www.club-devigo.fr/wp-content/uploads/Download-Adobe-Photoshop-2020-License-Key-Full-Activation-Code-2023.pdf}$ 

http://escortguate.com/wp-content/uploads/2022/12/kaffbet.pdf

"The ability to have a single app that can support multiple camera angles and multiple editing and finishing tasks—all in a single workspace—continues to drive innovation, even in the world of video. When you combine the wide array of features that Adobe Premiere offers with the one-of-a-kind video editing workflow experience of Premiere Rush, you're able to accomplish a lot in a short amount of time. Further, Premiere Rush is the only app in its class that provides bi-directional editing, meaning you can share a single project back and forth from Premiere Editions to Premiere Rush, and vice versa. Since everyone knows how exciting video editing can be, why reinvent the wheel when you can get the experience and the power of Premiere Editors in an easyto-use video editor?" You can also trim and add effects to clips right from the clip menu in Premiere Rush and clip editor in Premiere Clip, as well as choose between basic or advanced editing tools. The Premiere Rush and Premiere Clip editors let you select among two categories of tools: Basic or Advanced, according to Wright. As the flagship software of the company, Adobe Photoshop is well known for its unmatched identity. To find the name of its life, try a search on the internet. Almost each and every company, designer, blogger, journalist, or any other person you can think of has the name of Adobe Photoshop tattooed on their body. Adobe Photoshop is the top graphics software in the world and it launched the new era of graphics and digital photography.